Standard Normal Distribution - Left Tail: (rev. 2020apr27)

$$
P(X < x) = \int_{-\infty}^{x} \frac{e^{-x^2/2}}{\sqrt{2\pi}} \, dx
$$

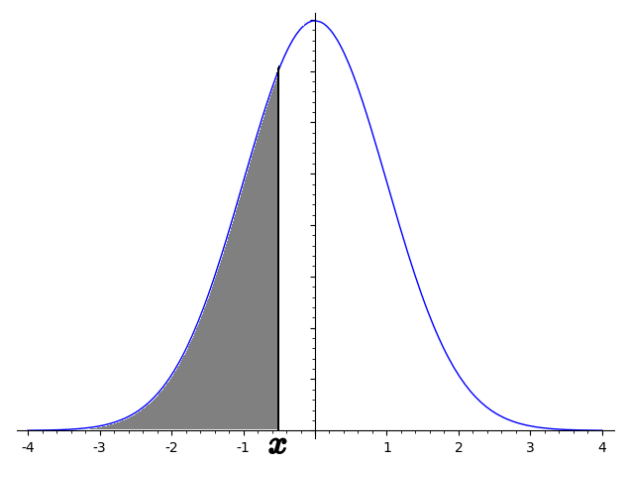

\* use  $P(Z < -3.09) = .0010$  for lesser values, e.g.  $P(Z < -4.76) = .0010$ 

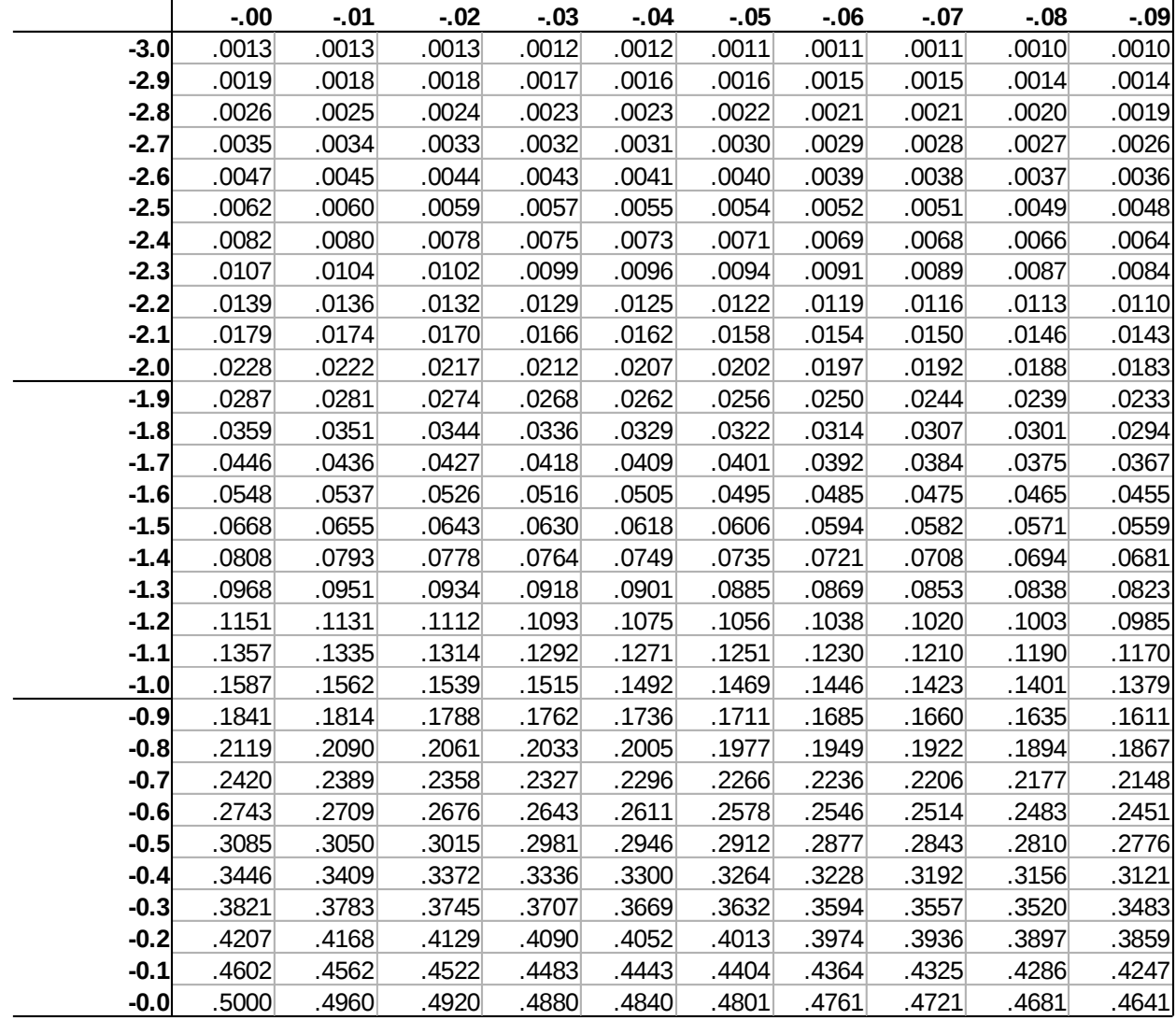

For example,  $P(X < -1.23) = .1093$ The probability is .1093 which is in **row -1.2** and **column -.03**

$$
\frac{1}{4} \left( \frac{1}{3} \right)
$$

$$
P(X < x) = \int_{-\infty}^{x} \frac{e^{-x^2/2}}{\sqrt{2\pi}} \, dx
$$

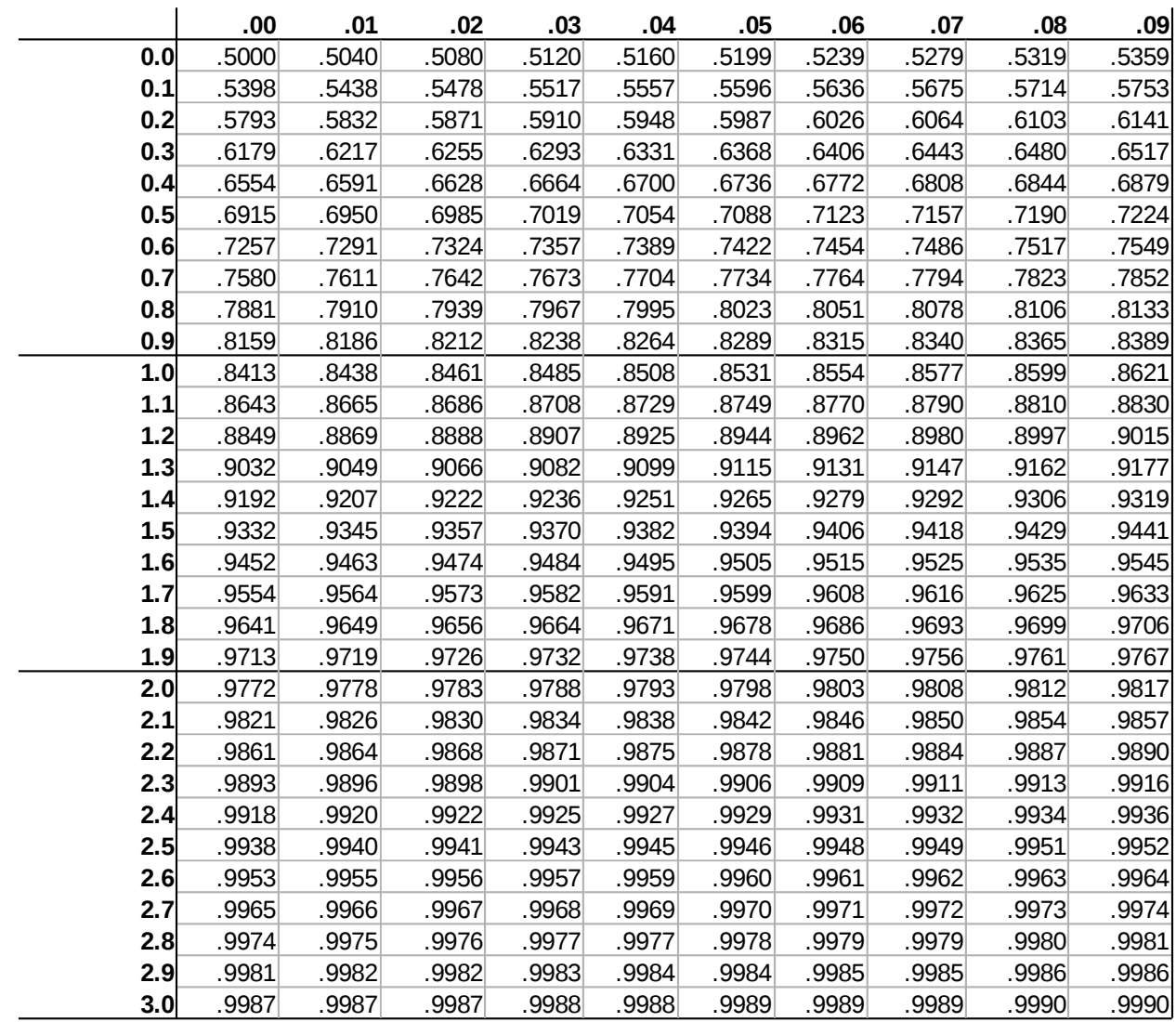

\* Use  $P(Z < 3.09) = .9990$  for greater values, e.g.  $P(Z < 14.71) = .9990$ 

For example,  $P(X < 2.47) = .9932$ The probability is .9932 which is in **row 2.4** and **column .07**